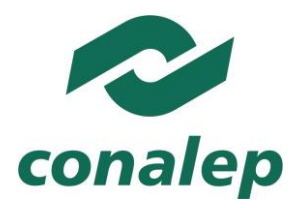

#### Colegio Nacional de Educación Profesional Técnica ORGANISMO PÚBLICO DESCENTRALIZADO DEL ESTADO

### Implementación de seguridad a dispositivos ADSL

### **Área(s):**

Tecnología y transporte.

**Carrera(s):**

Profesional Técnico y Profesional Técnico-Bachiller en

Soporte y mantenimiento de equipo de cómputo.

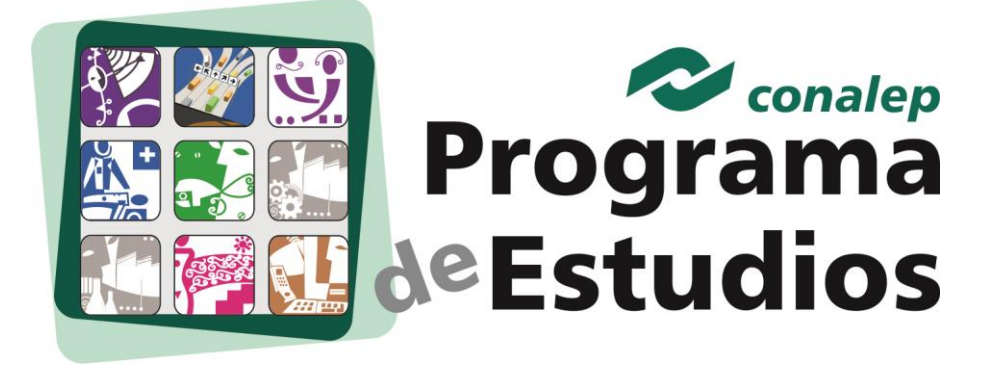

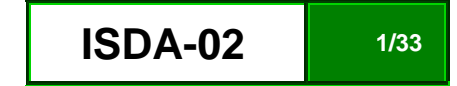

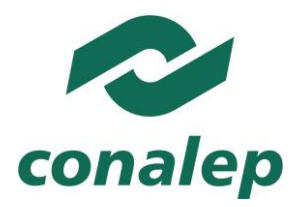

#### **Editor: Colegio Nacional de Educación Profesional Técnica**

**Programa de Estudios del Módulo:** Implementación de seguridad a dispositivos ADSL.

**Área(s):** Tecnología y transporte.

**Carrera(s):** Profesional Técnico y Profesional Técnico –Bachiller en Soporte y mantenimiento de equipo de cómputo.

**Semestre(s):** Quinto.

D.R Colegio Nacional de Educación Profesional Técnica.

Este material es vigente a partir de agosto de 2012.

Prohibida la reproducción total o parcial de esta obra por cualquier medio, sin autorización por escrito del CONALEP.

Calle 16 de Septiembre 147 Norte, Col. Lázaro Cárdenas, Metepec, Edo. de México, C. P. 52148.

HECHO EN MÉXICO.

Tercera Edición.

[www.conalep.edu.mx](http://www.conalep.edu.mx/)

Fecha en que se terminó su edición: julio de 2012.

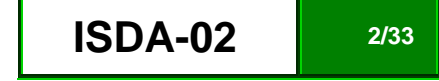

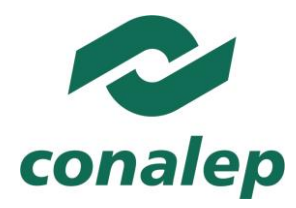

### **Directorio**

Directora General **Candita Victoria Gil Jiménez**

Secretario General **Roger Armando Frías Frías**

Secretaria Académica **María Elena Salazar Peña**

Secretaria de Administración **Corazón de María Madrigal**

Secretario de Planeación y Desarrollo Institucional **Francisco Cuauhtémoc Santiago Jaime**

Secretario de Servicios Institucionales **Pedro Eduardo Azuara Arechederra**

Director Corporativo de Asuntos Jurídicos **Juan Carlos Castillo Guzmán**

Titular de la Unidad de Estudios e Intercambio Académico **Patricia Guadalupe Guadarrama Hernández**

Director Corporativo de Tecnologías Aplicadas **Humberto Zentella Falcón** 

Directora de Diseño Curricular **Silvia Alejandra Guzmán Saldaña** Coordinadora de las Áreas Básicas y de Servicios **Caridad del Carmen Cruz López**

Coordinador de las Áreas de Mantenimiento e Instalación, Electricidad, Electrónica y TIC **Marco Antonio Valadez Pérez**

Coordinador de las Áreas de Procesos de Producción y Transformación **René Montero Montano**

**Grupo de trabajo**

Técnico: **Servicios Académicos y Educativos S. C.**

Metodológico: **Servicios Académicos y Educativos S. C.**

#### **Grupo que actualiza**

**Técnico:** Con la asesoría de consultores contratados por obra y tiempo determinados

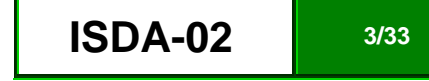

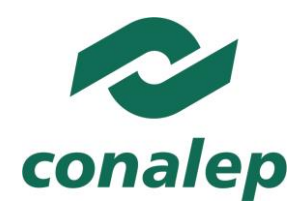

### **Implementación de seguridad a dispositivos ADSL.**

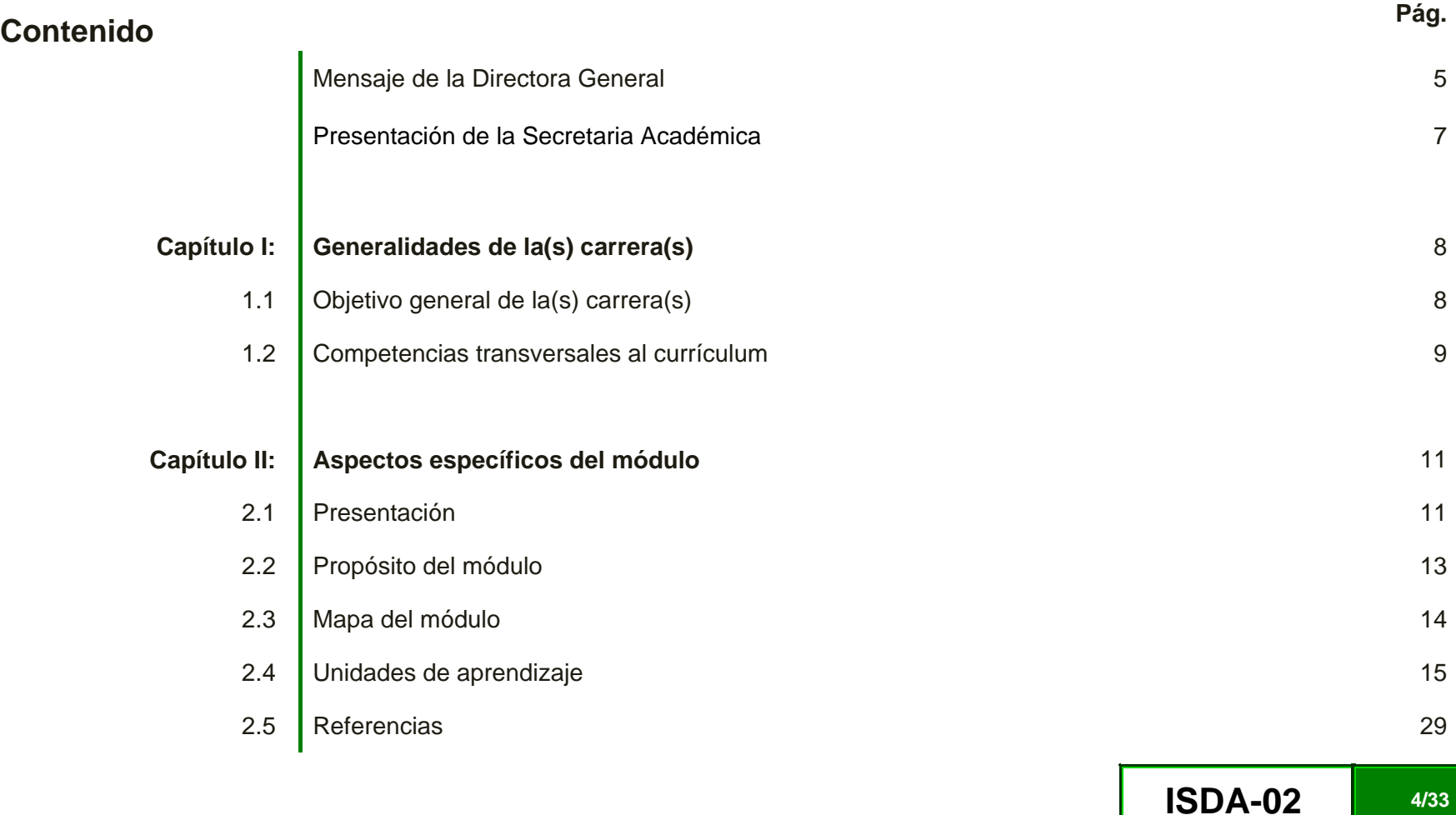

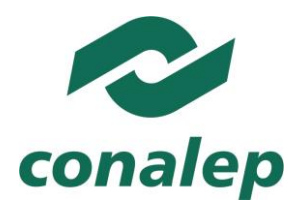

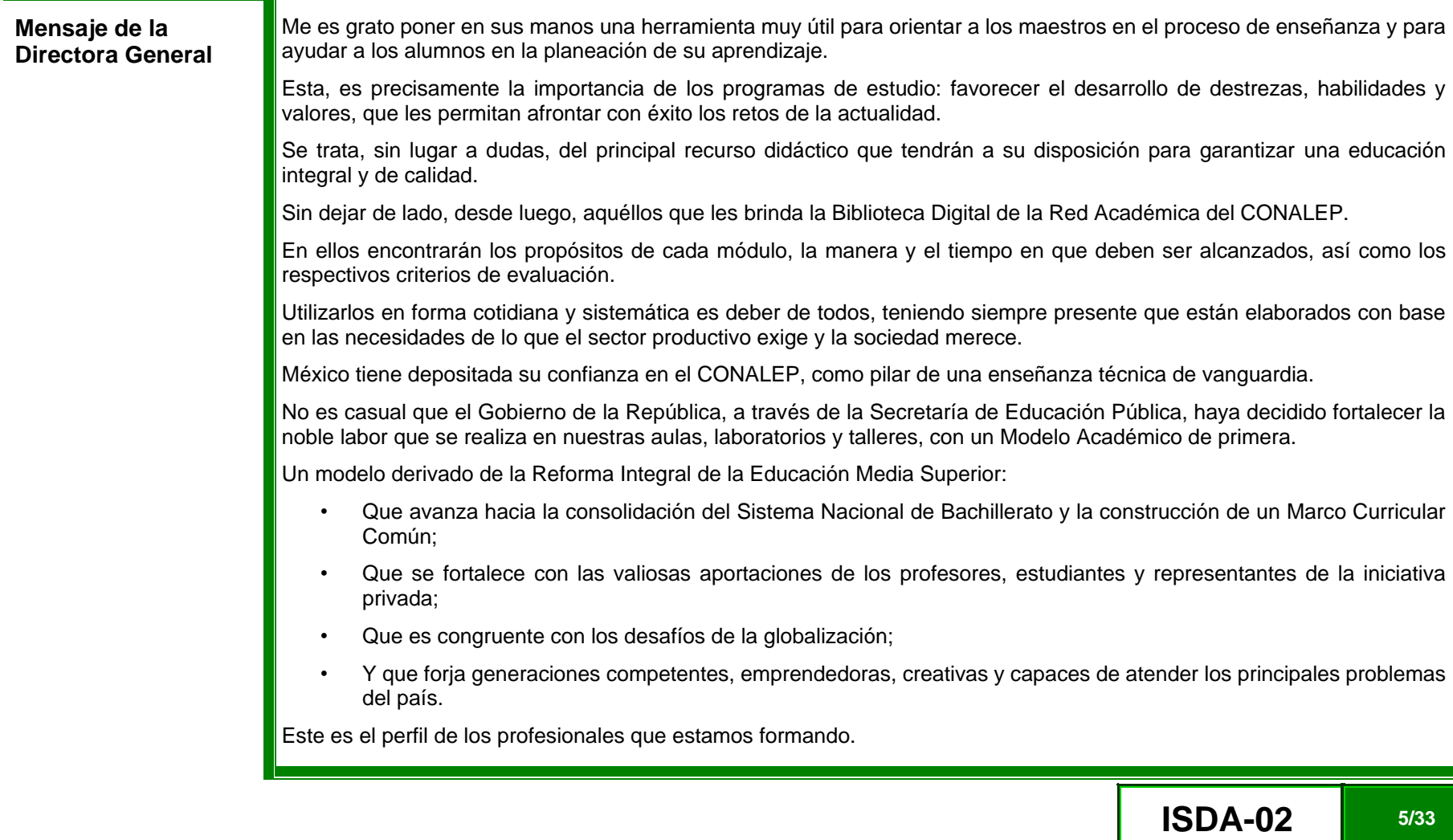

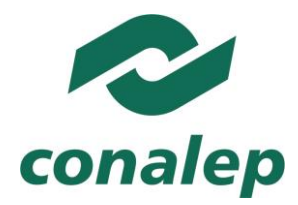

Este es el compromiso que asumimos con entrega, vocación y convicción.

Y esta es la razón que nos impulsa a seguir hacia adelante.

Estimados docentes y alumnos:

Yo los invito a aprovechar al máximo estos programas de estudio, como guías de nuestras responsabilidades académicas y formativas, que sirvan de facilitadores de conocimientos e instrumentos para un diálogo respetuoso, permanente y fecundo.

Hagamos juntos la diferencia con la excelencia, responsabilizándonos de la tarea que nos corresponde cumplir.

Demostremos que sabemos, que podemos y que somos **ORGULLOSAMENTE CONALEP**.

**M.A. Candita Victoria Gil Jiménez**

**Directora General del Sistema CONALEP**

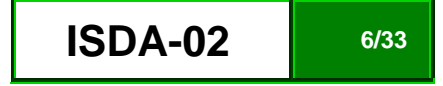

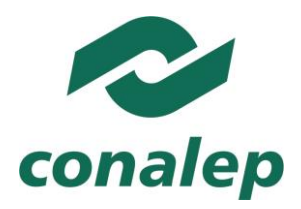

**Presentación de la Secretaria Académica**

De acuerdo con el Modelo Académico CONALEP, la propuesta de aprendizajes considerados para promoverse en un módulo integrado al diseño de una carrera o trayecto se concreta en el programa de estudio, en la guía pedagógica y en la de evaluación. Estos documentos, constituyen el principal referente para planear y desarrollar el proceso de enseñanzaaprendizaje en las aulas, talleres y laboratorios de nuestra institución.

Los programas y guías de estudio han sido diseñados con un enfoque de competencias, con lo que se da cumplimiento a los preceptos de la Reforma Integral de la Educación Media Superior (RIEMS), que indica el fomento y promoción de competencias genéricas y disciplinares que debe poseer una persona egresada de la educación media superior, mismas que le servirán para toda la vida; mientras que las competencias profesionales, le permiten el desempeño de funciones laborales requeridas por los sectores productivos regional y nacional.

En cada uno de los documentos curriculares se refleja el desempeño de especialistas técnicos y de profesionales en diseño curricular, así como las aportaciones de los integrantes del sector productivo, contribuyendo con sus conocimientos, habilidades y experiencias para el profesional técnico y el profesional técnico bachiller.

Lo anterior, hace posible la amplia aceptación de nuestros egresados, ya sea en el mercado laboral en el que se desempeñan con profesionalismo, o bien, en las Universidades o Institutos Tecnológicos, si es que deciden continuar estudios en el nivel superior, acción en la que destacan por su sólida formación.

#### **Mtra. María Elena Salazar Peña**

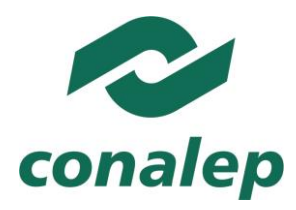

### **CAPÍTULO I: Generalidades de la(s) carrera(s).**

**1.1. Objetivo general de la carrera.**

P.T. y P.T–B en Soporte y mantenimiento de equipo de cómputo.

Realizar los servicios de instalación, configuración, operación, mantenimiento y actualización de equipo, dispositivos periféricos, sistemas y redes de computadoras, incorporando tecnologías de vanguardia.

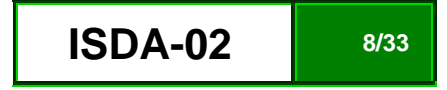

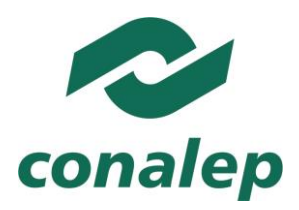

#### **1.2. Competencias transversales al currículum ( \* )**

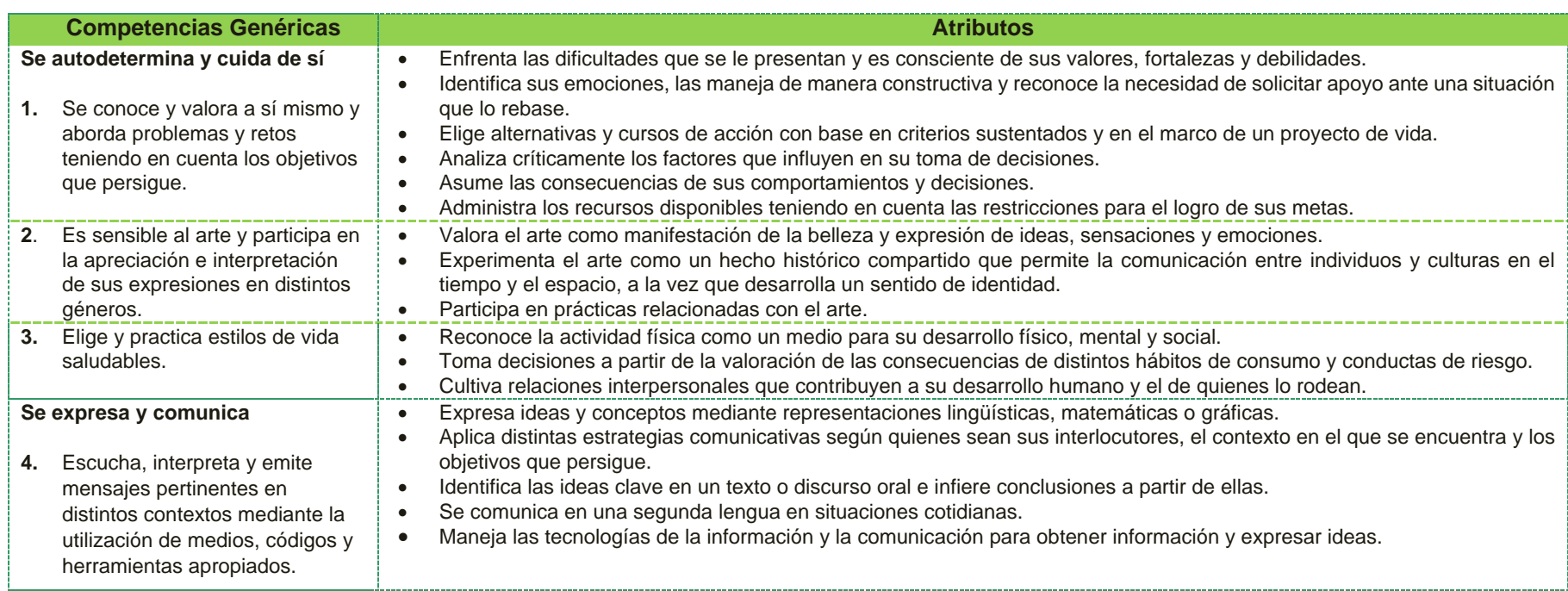

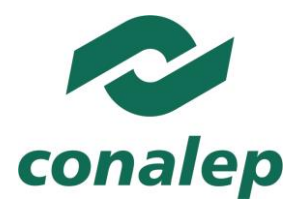

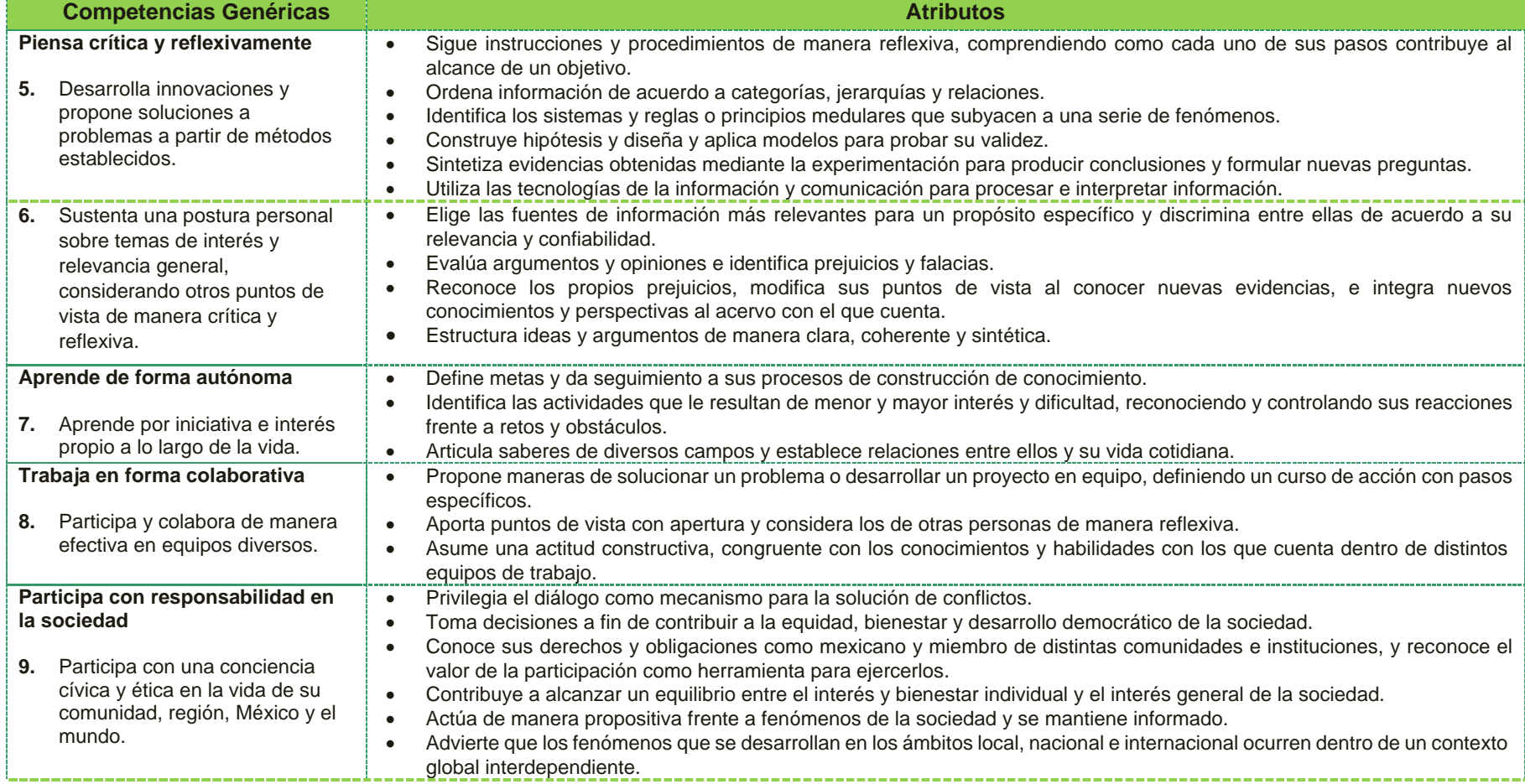

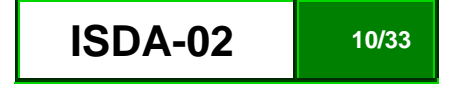

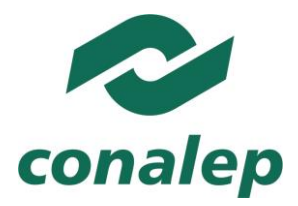

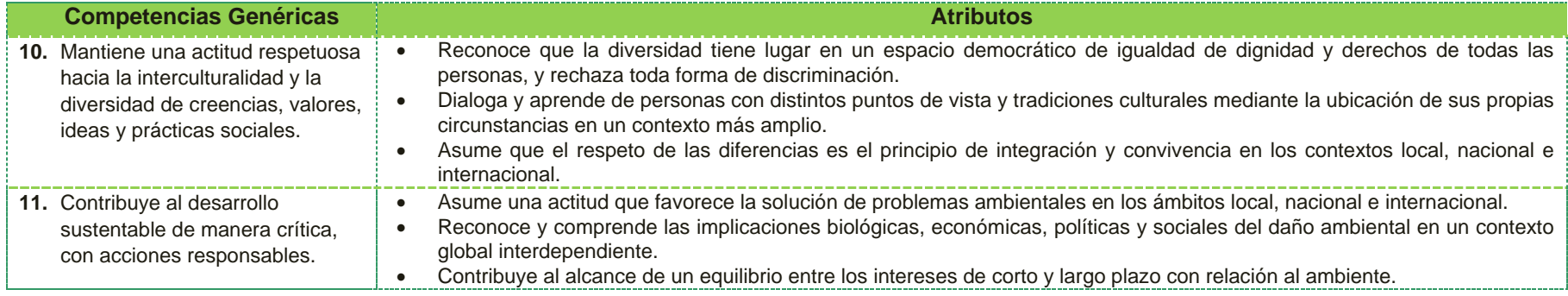

**\*Fuente: Acuerdo 444 por el que se establecen las competencias que constituyen el Marco Curricular Común del Sistema Nacional de Bachillerato.**

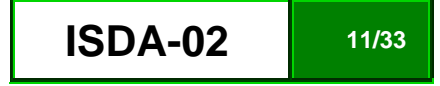

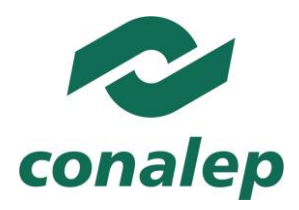

### **CAPÍTULO II: Aspectos específicos del módulo**

#### **2.1. Presentación**

El módulo Implementación de seguridad en dispositivos ADSL, es de tipo específico y se imparte en el quinto semestre de la carrera de Profesional Técnico y Profesional Técnico-Bachiller en Soporte y mantenimiento de equipo de cómputo, como parte del Trayecto técnico Seguridad de redes y sistemas informáticos. Tiene como finalidad que el alumno adquiera las competencias en la implementación de seguridad en los dispositivos que utilizan la tecnología de comunicación ADSL, aplicando las normas internacionales y recomendaciones técnicas vigentes, para brindar protección contra las amenazas e intrusiones que atentan contra la integridad de los sistemas y de la información.

El rápido desarrollo de las tecnologías de información ha generado la aparición de nuevos servicios que buscan mayor capacidad de transmisión. El acceso a Internet de alta velocidad, las videoconferencias, las redes de interconexión, el teletrabajo, la transmisión de programas de televisión, etcétera forman parte de los nuevos servicios multimedia que los usuarios quieren tener en sus hogares o en la oficina. Hasta ahora, los servicios de alta velocidad existentes (cable coaxial, fibra óptica) no se ajustaban adecuadamente a las necesidades reales (el cableado es muy costoso reemplazar por el cableado con fibra óptica o bien, la conexión a través de cable coaxial es inestable). La utilización de cableado de par trenzado parecía ser la mejor alternativa porque en todo el mundo ya estaban instalados más de 800 millones de conexiones de este tipo y para poder acceder a ADSL sólo se requiere agregar equipamiento e instalaciones menores en el intercambio telefónico del usuario, La tecnología ADSL es, hoy en día, una de las tecnologías disponibles en el mercado para el transporte de TV/video en formato digital (MPEG1 ó MPEG2) por medio de la utilización de conexión telefónica, por ello es necesario que el técnico profesional adquiera las competencias para el uso y manejo adecuado de la misma.

El presente módulo está conformado por dos unidades de aprendizaje. En la primera unidad se enfoca al manejo de los componentes y especificaciones técnicas del uso de la tecnología ADSL, identificando los aspectos críticos en la comunicación, así como las fortalezas de la misma, interpretando información técnica especializada relacionada con esta tecnología, elaborando diagramas a bloques de las configuraciones representativas de la misma. En la segunda unidad desarrolla las competencias en la identificación y manejo de los riesgos y amenazas originadas por las características de esta tecnología, así como en el uso, manejo e interpretación de las recomendaciones técnicas vigentes, publicadas en diferentes medios y la familiarización de sitios especializados para la promoción de la documentación relacionada con la misma.

La contribución del módulo al perfil de egreso de la carrera en las que está considerado, incluye el desarrollo de competencias para identificar las características técnicas de componentes, equipos, dispositivos periféricos y sistemas mediante la interpretación de documentación técnica; validar la

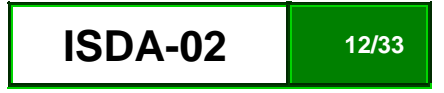

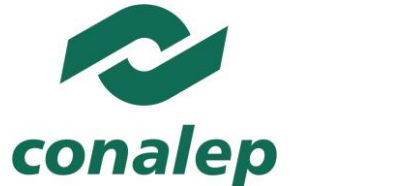

ORGANISMO PÚBLICO DESCENTRALIZADO DEL ESTADO

operación componentes, equipos, dispositivos periféricos y sistemas de cómputo; operar equipos de cómputo en sus funciones básicas, considerando las diversas marcas, sistemas operativos y software de aplicación general.

La formación profesional del PT y el PT-B en Mantenimiento de equipo de cómputo está diseñada con un enfoque de procesos, lo cual implica un desarrollo secuencial en la adquisición de competencias profesionales que incluye funciones productivas integradas en las etapas de manejo, operación, diagnóstico, mantenimiento y mejora de diversos sistemas. En este sentido, el módulo de Implementación de seguridad en dispositivos ADSL, permitirá conocer los componentes físicos y lógicos de un equipo de cómputo y sus periféricos vulnerables por el nivel de seguridad en los dispositivos ADSL, permitiendo enfocarse a incrementar la seguridad en todos los componentes, instalando mecanismos de seguridad a través del hardware y software a través de la implementación de seguridad en los dispositivos ADSL y con ello construir una plataforma para que a través de la lectura e interpretación de la documentación técnica, pueda mantener en operación un equipo y los componentes de comunicación, menos vulnerable y le permita autocapacitarse y actualizarse en este rubro de la seguridad.

Además, estas competencias se complementan con la incorporación de otras competencias básicas, las profesionales y genéricas que refuerzan la formación tecnológica y científica y fortalecen la formación integral de los educandos; que los prepara para comprender los procesos productivos en los que está involucrado para enriquecerlos, transformarlos, resolver problemas, ejercer la toma de decisiones y desempeñarse en diferentes ambientes laborales, con una actitud creadora, crítica, responsable y propositiva; de la misma manera, fomenta el trabajo en equipo, el desarrollo pleno de su potencial en los ámbitos profesional y personal y la convivencia de manera armónica con el medio ambiente y la sociedad.

La tarea del docente tendrá que diversificarse a fin de coadyuvar a que sus alumnos desarrollen las competencias propuestas en el módulo, realizando funciones tanto de facilitador del aprendizaje como de preceptor, y que consistirán en la guía y acompañamiento de los alumnos durante su proceso de formación académica y personal y en la definición de estrategias de participación que permitan incorporar a su familia en un esquema de corresponsabilidad que coadyuve a su desarrollo integral.

Por último, es necesario que al final de cada unidad de aprendizaje se considere una sesión de clase en la cual se realice la recapitulación de los aprendizajes logrados, en lo general, por los alumnos con el propósito de verificar que estos se han alcanzado o, en caso contrario, determinar las acciones de mejora pertinentes. En este proceso, los docentes tienen la facultad de instrumentar las modalidades de autoevaluación, coevaluación y heteroevaluación, de acuerdo con las condiciones particulares de su entorno, aun cuando de manera institucional se definen los criterios e indicadores para su aplicación.

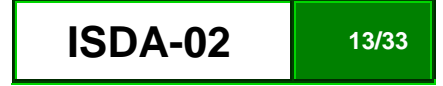

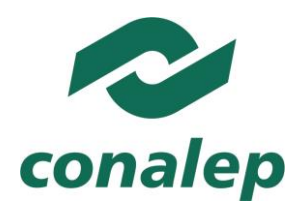

**2.2. Propósito del módulo**

Implementar la seguridad en los dispositivos que utilizan la tecnología de comunicación ADSL, aplicando las normas internacionales y recomendaciones técnicas vigentes, para brindar protección contra las amenazas e intrusiones que atentan contra la integridad de los sistemas y de la información.

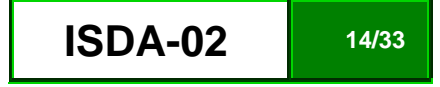

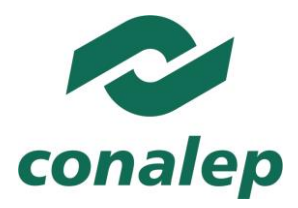

**ISDA-02 15/33**

**2.3. Mapa del módulo**

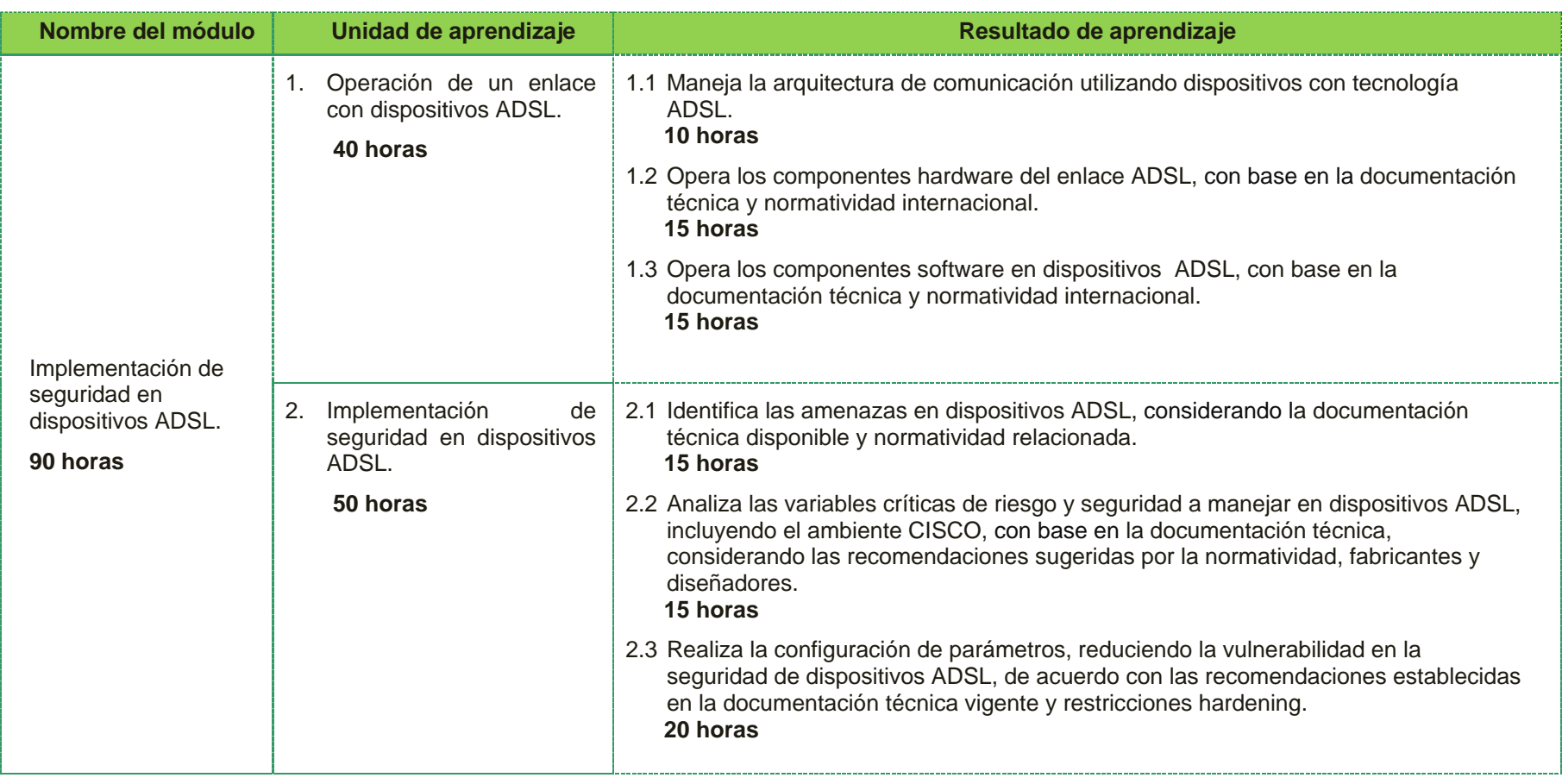

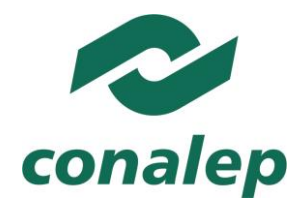

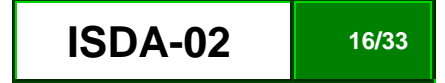

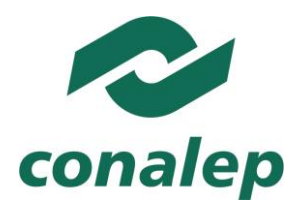

**2.4. Unidades de** 

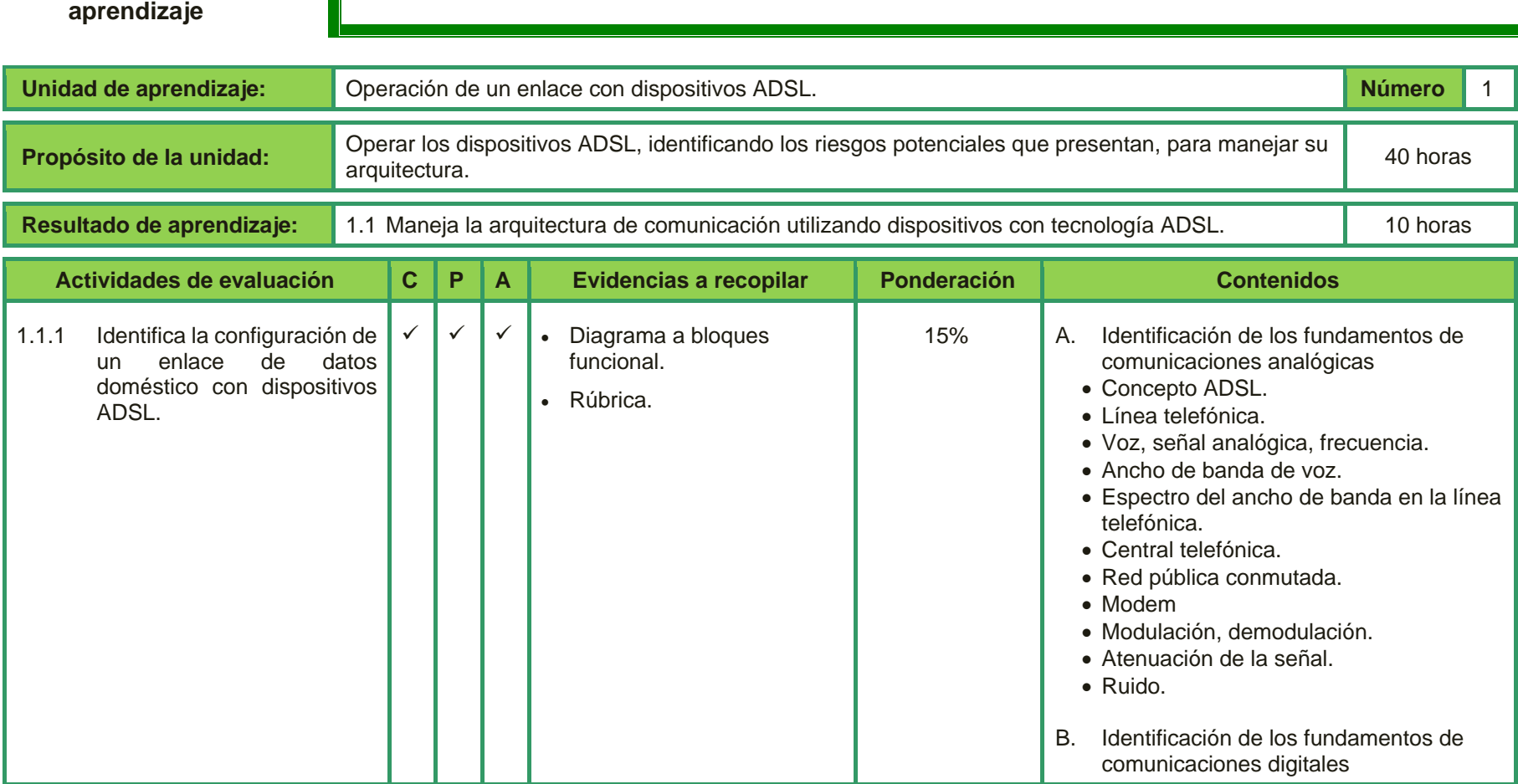

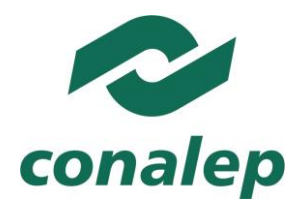

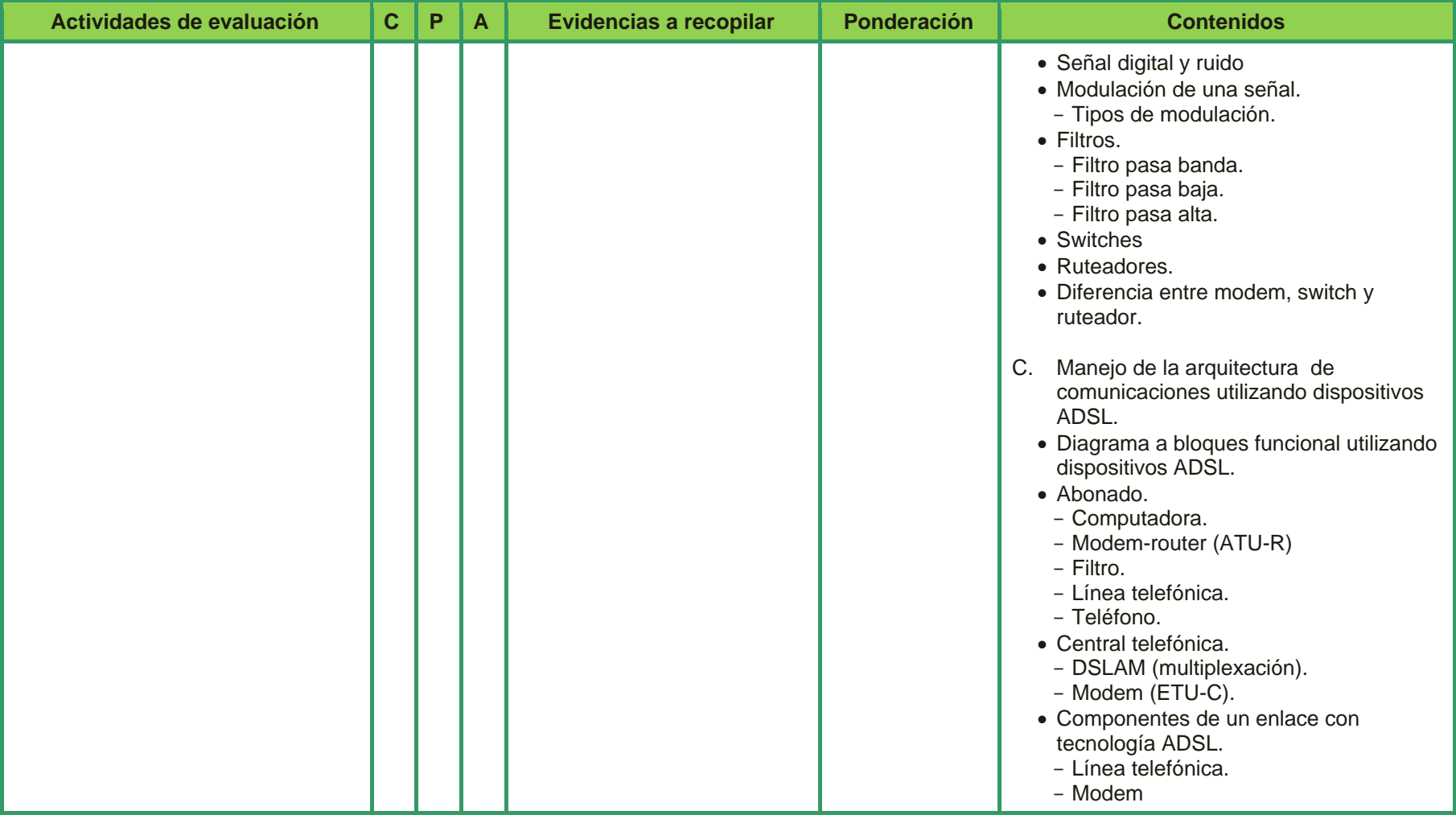

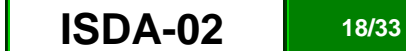

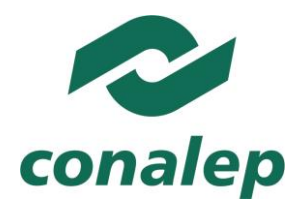

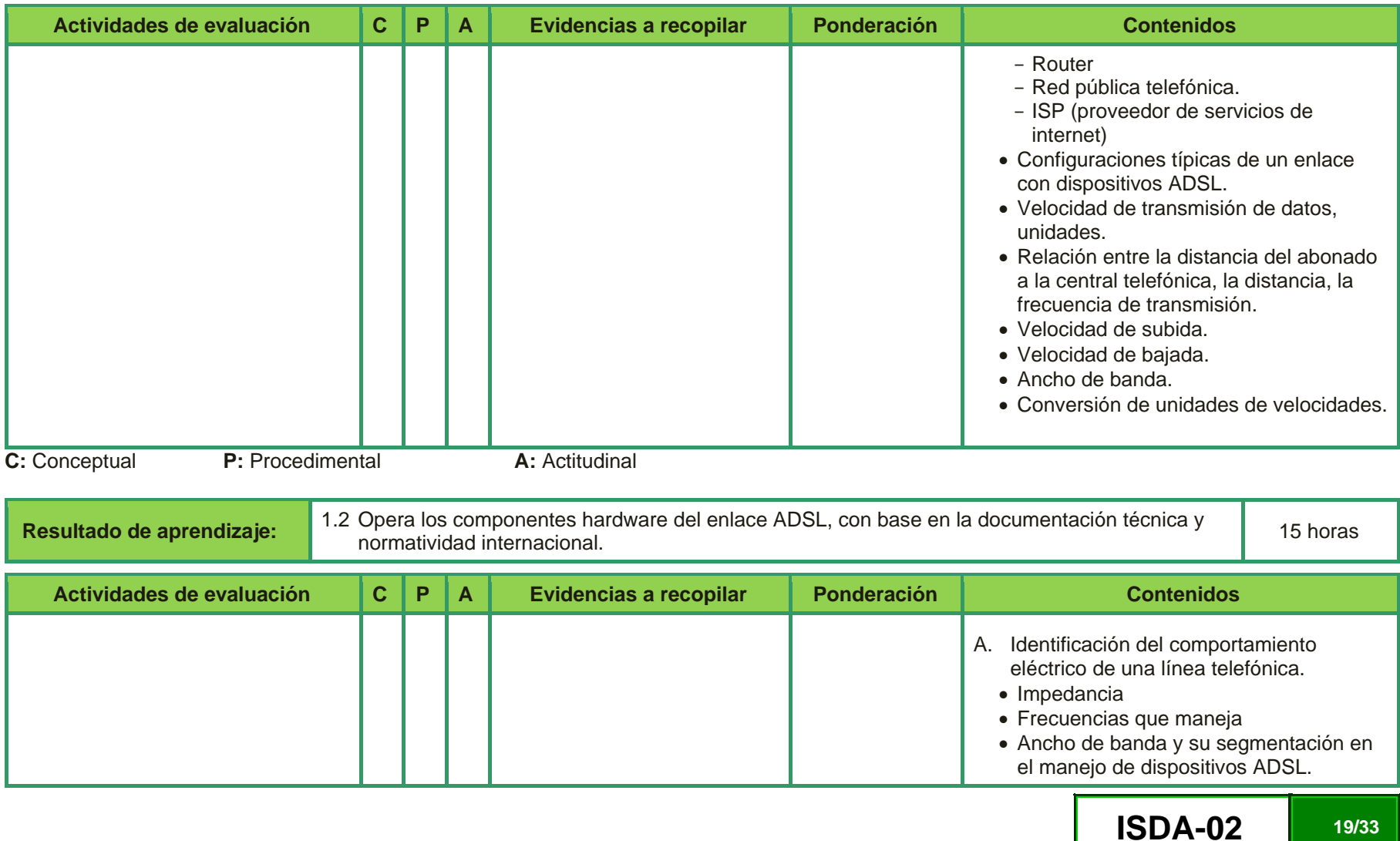

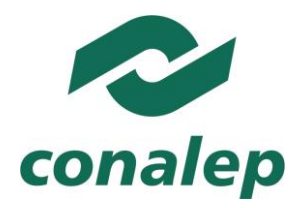

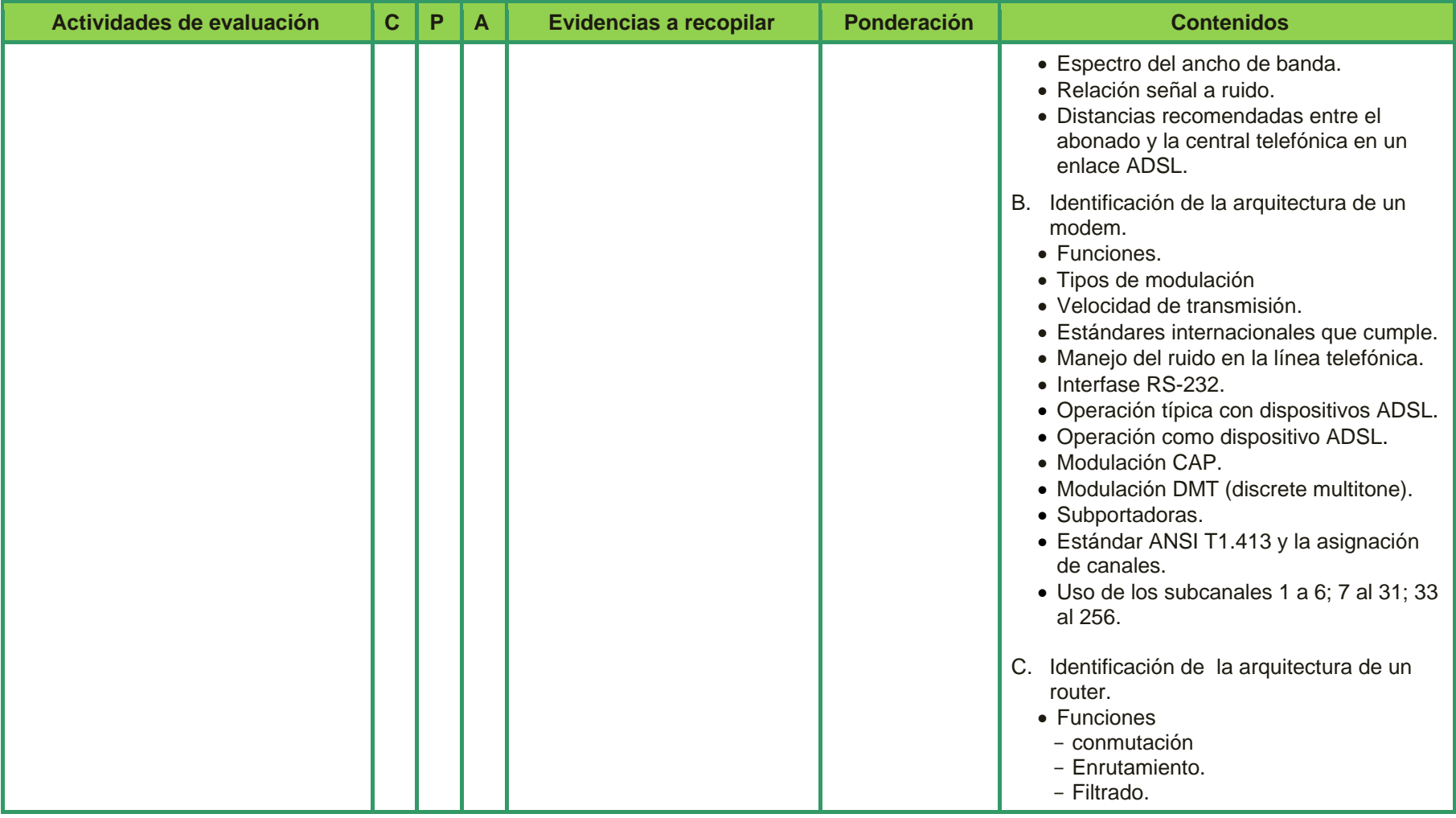

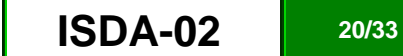

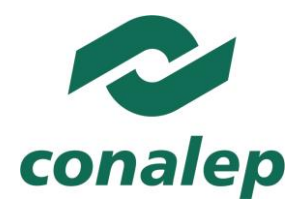

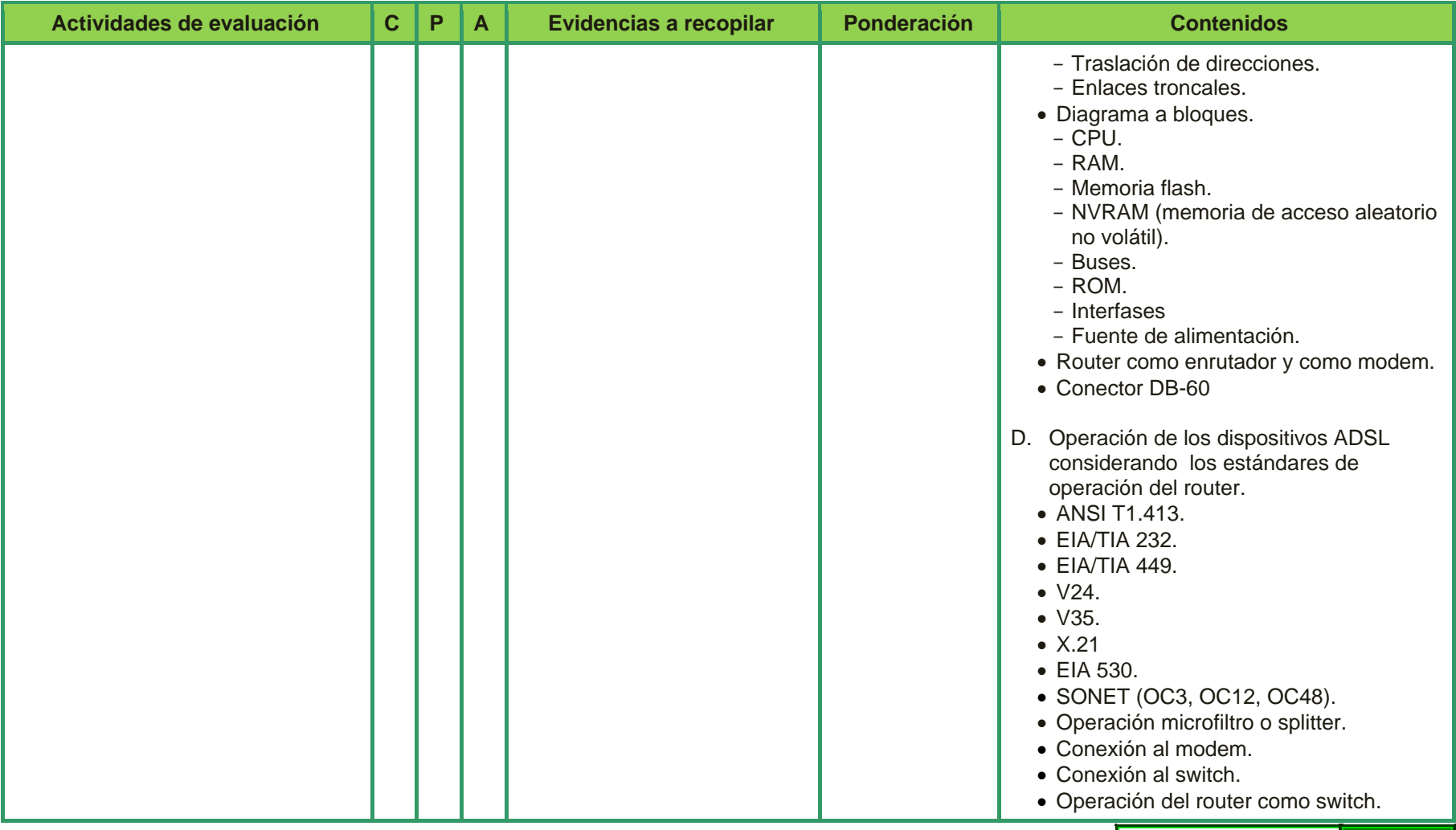

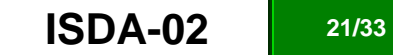

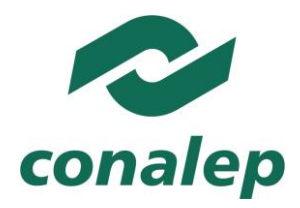

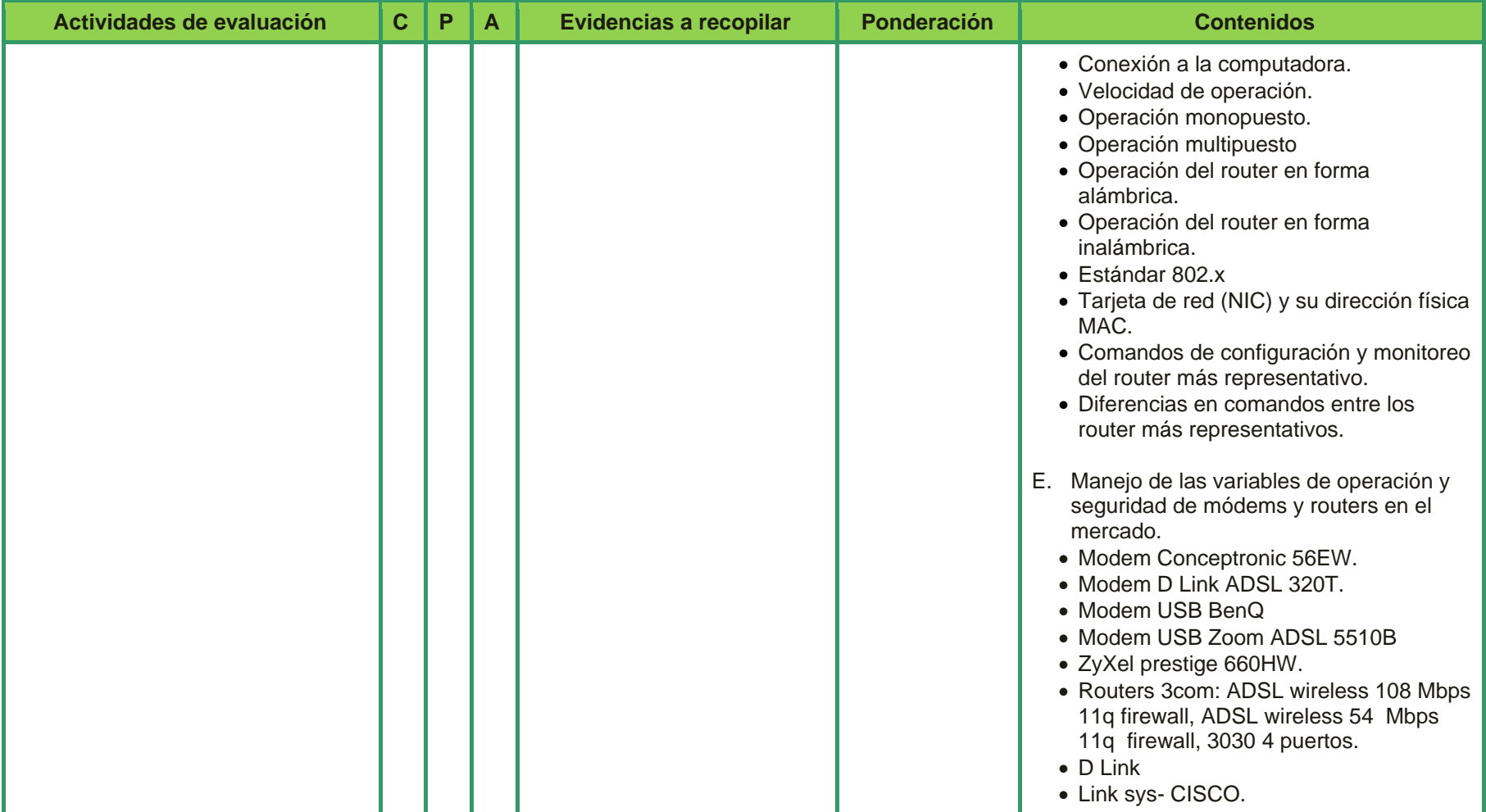

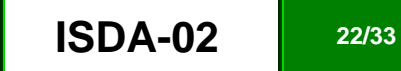

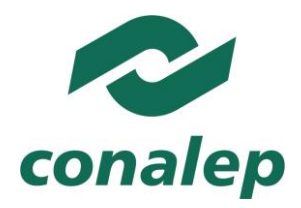

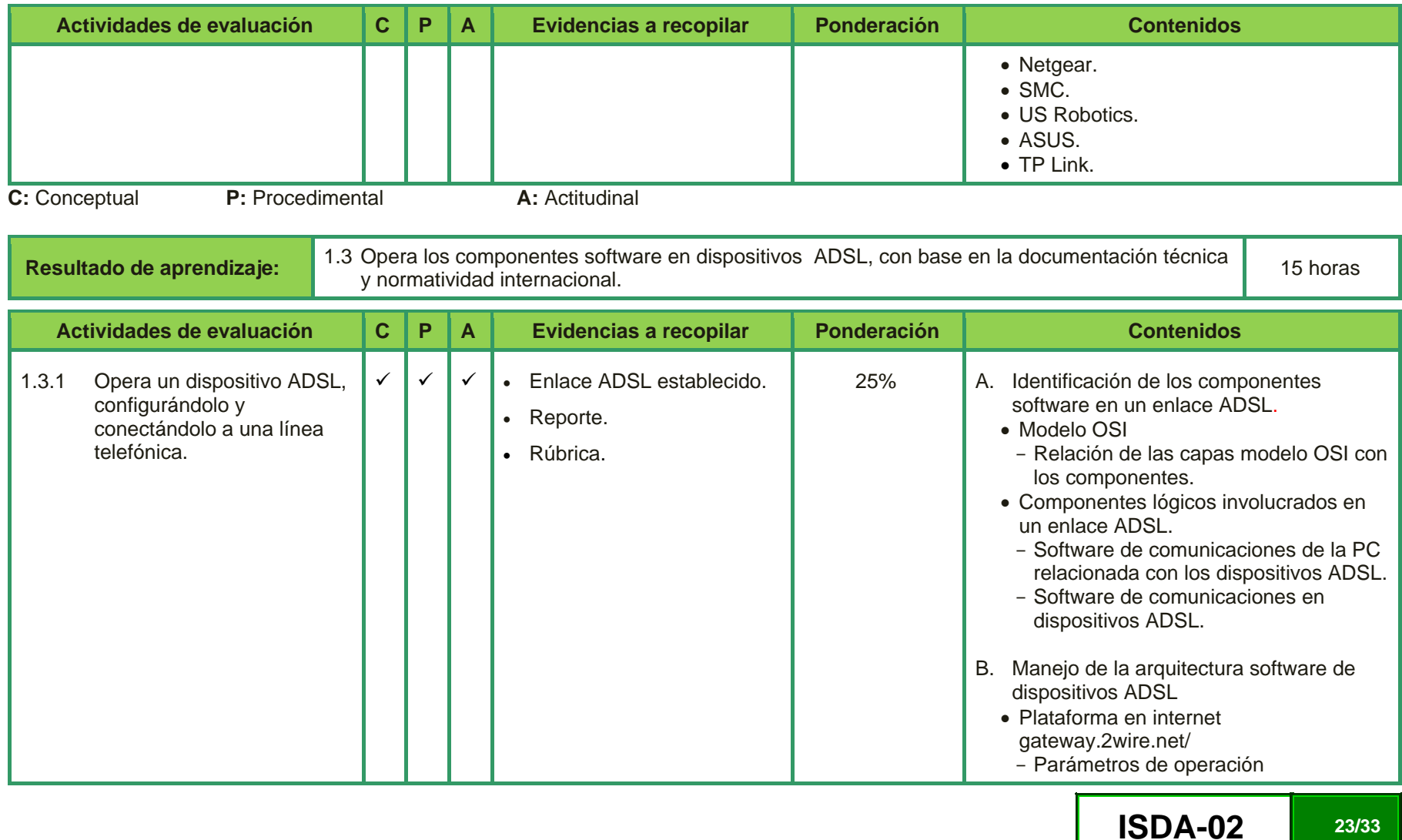

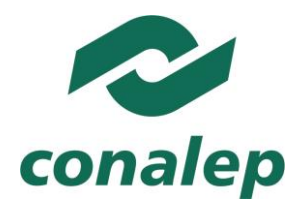

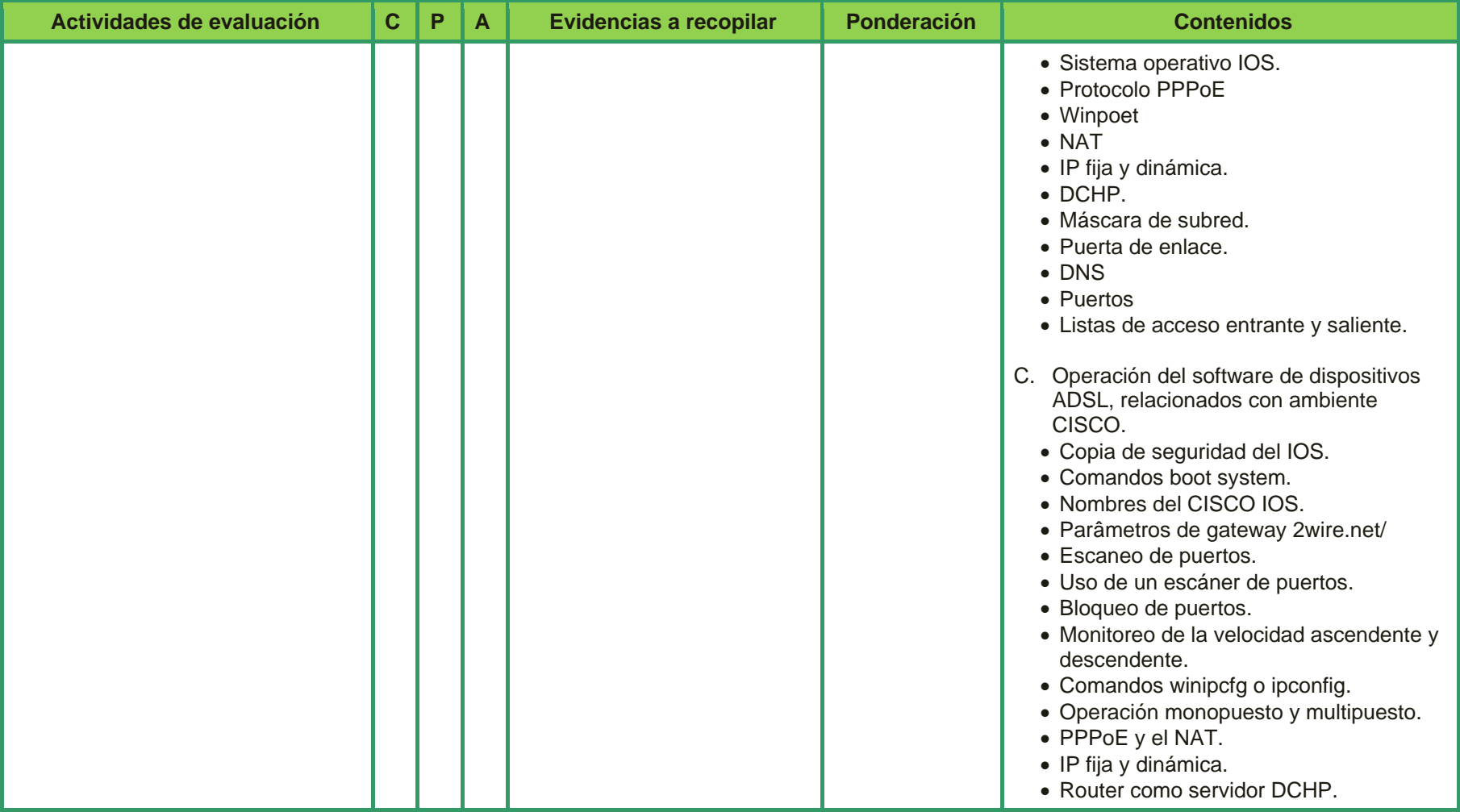

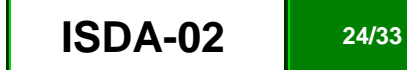

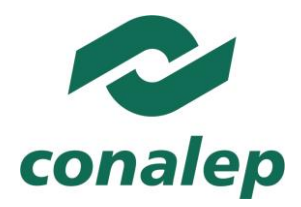

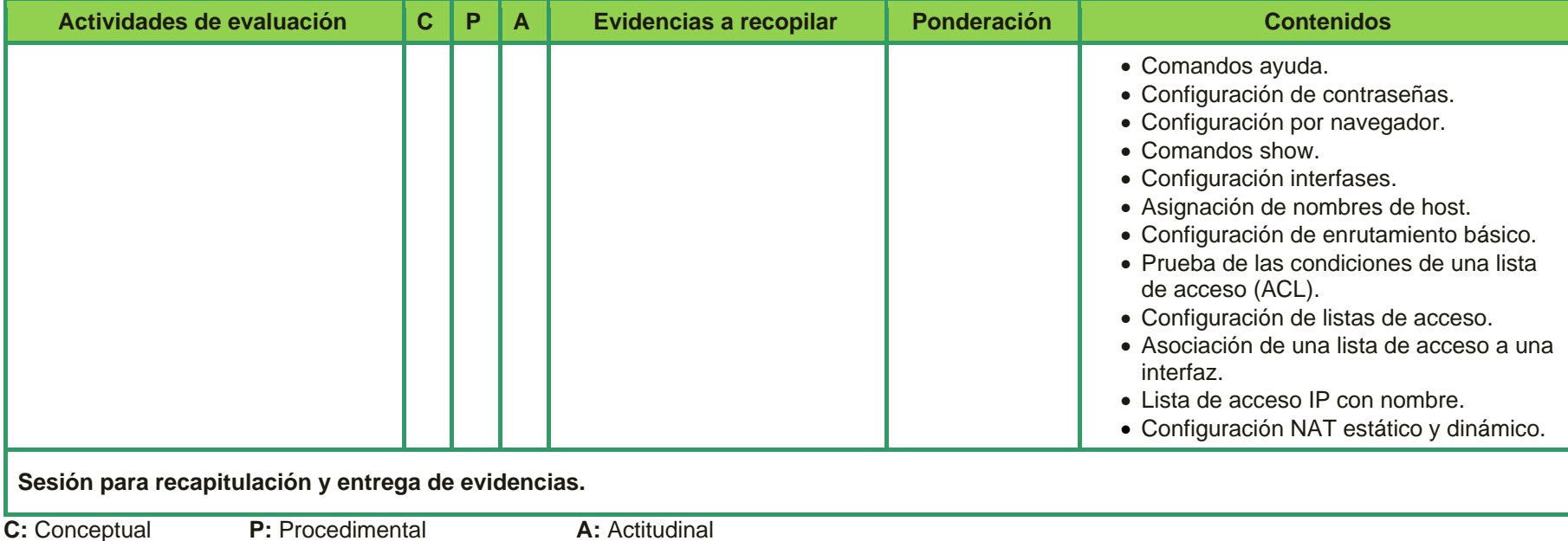

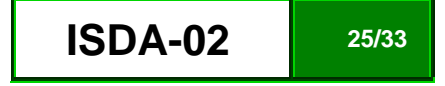

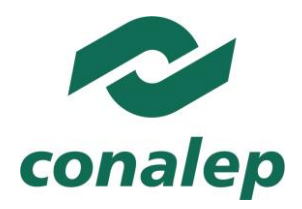

**ISDA-02** 

26/33

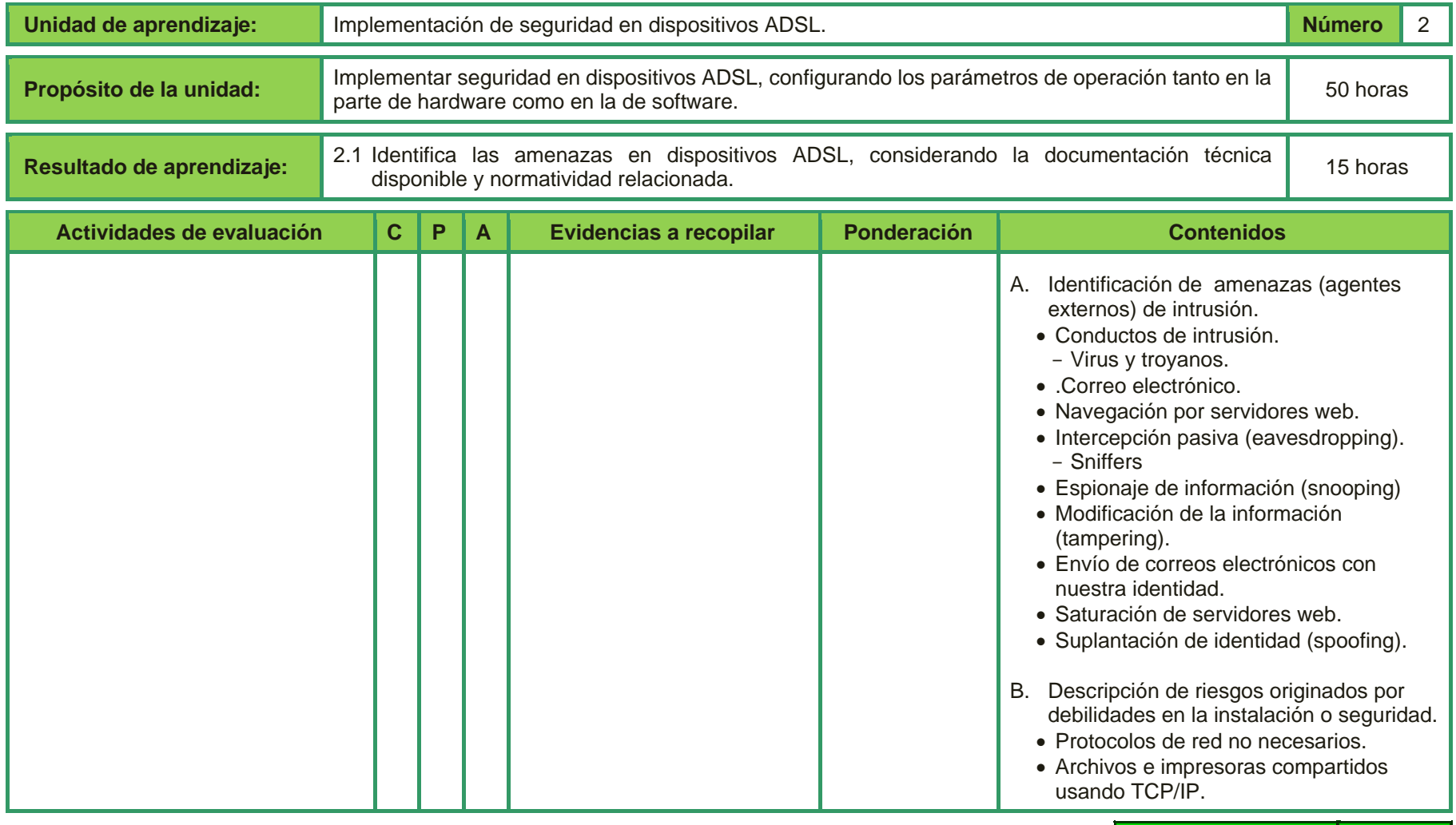

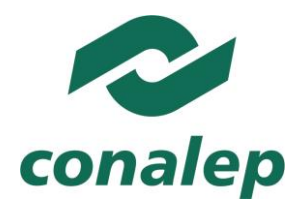

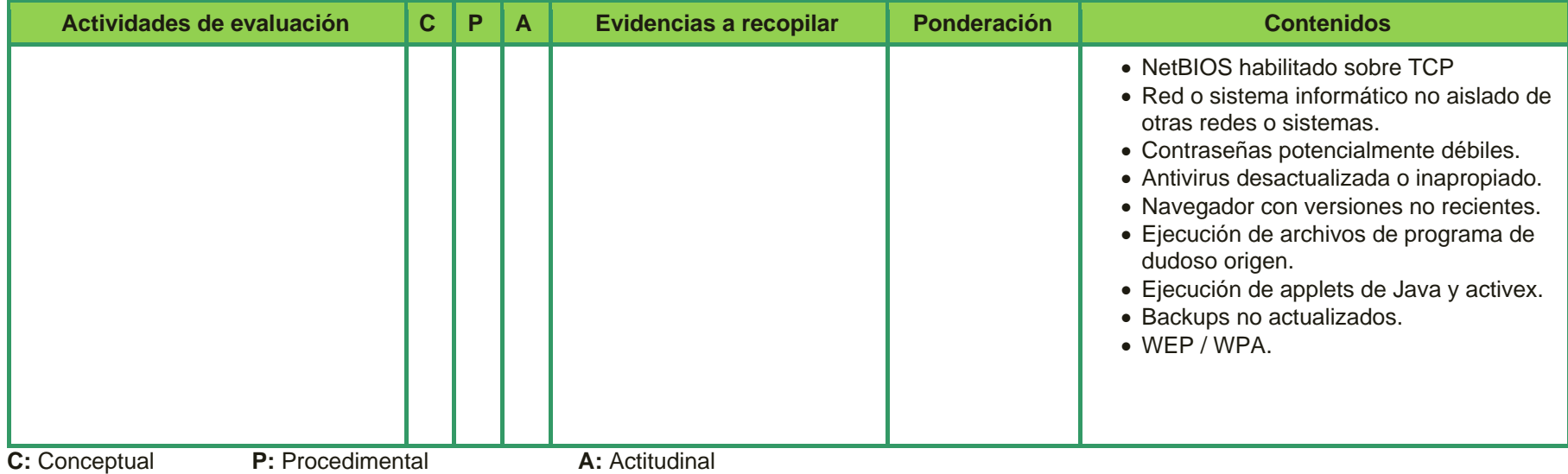

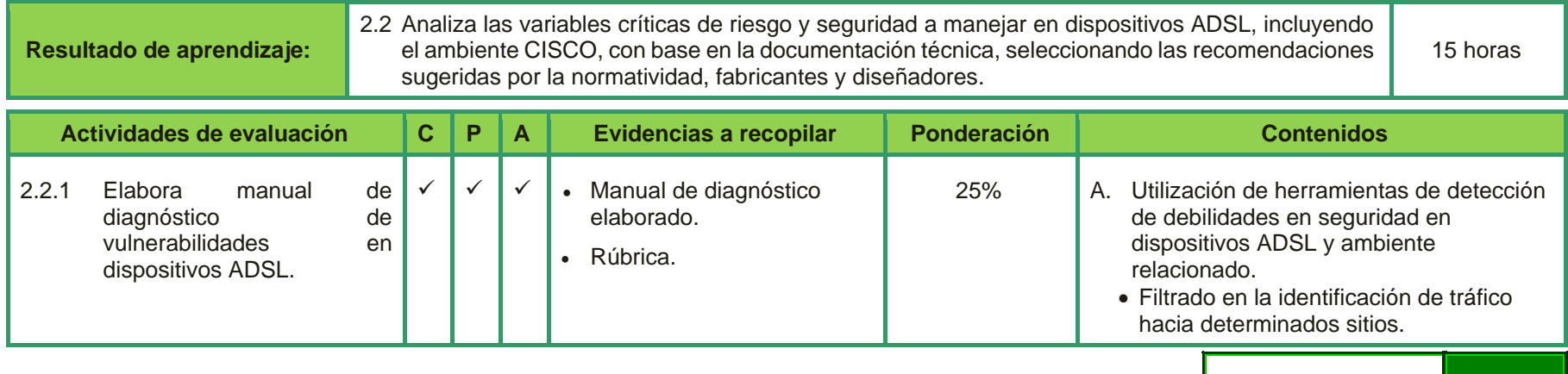

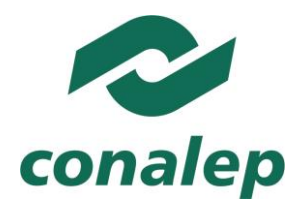

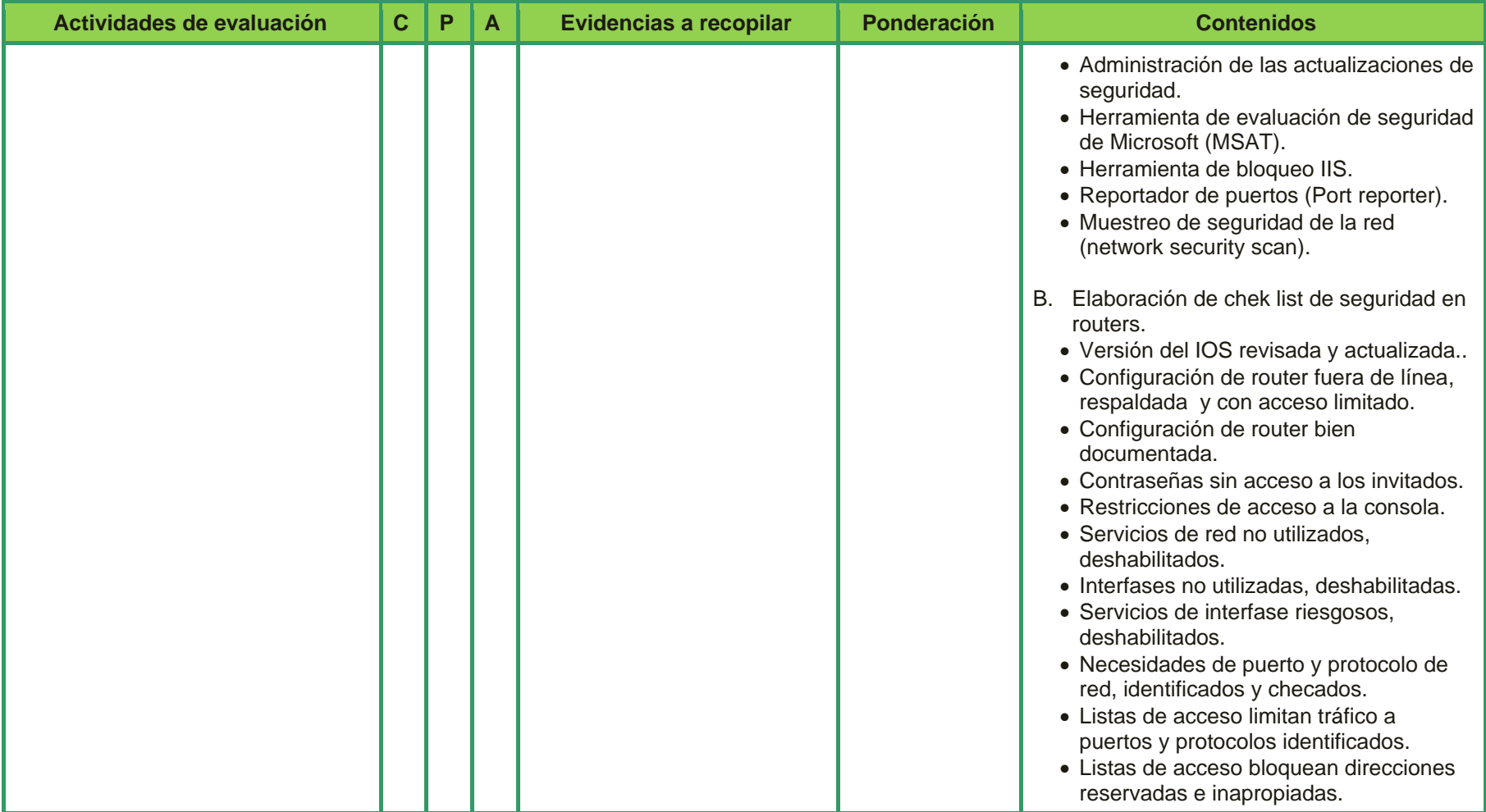

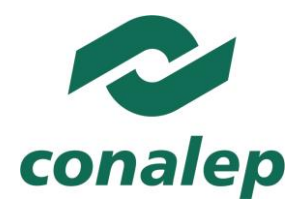

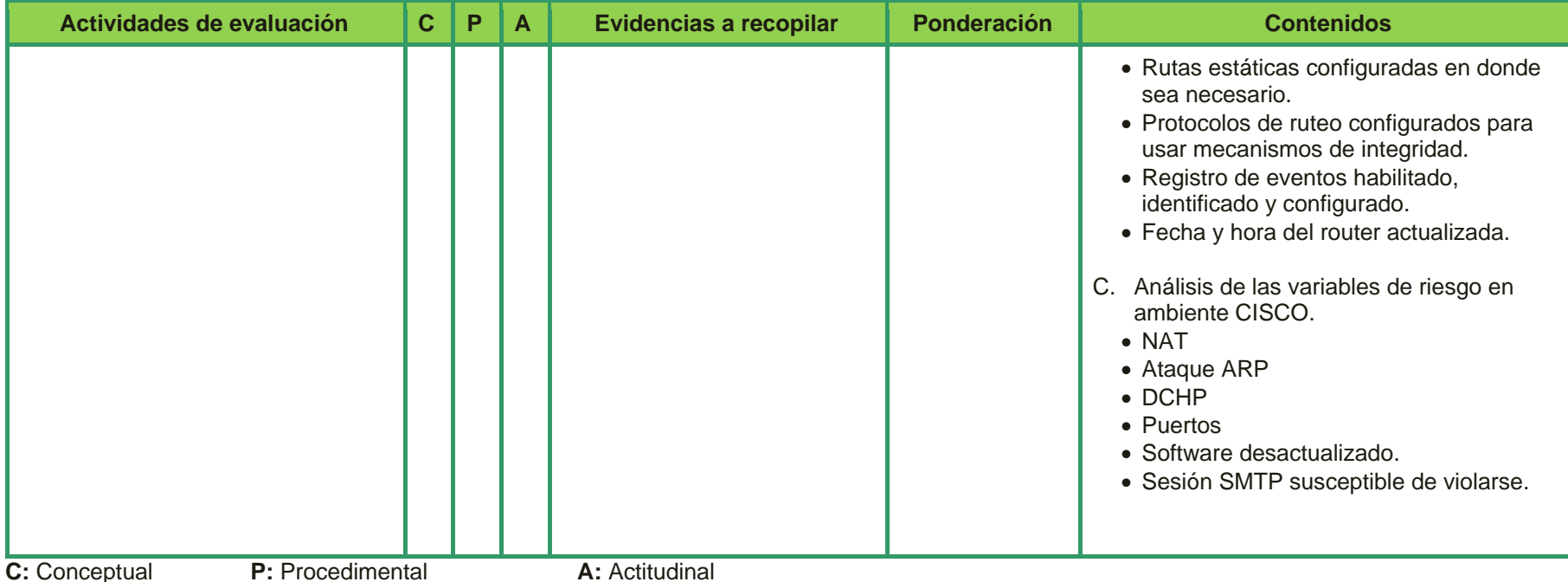

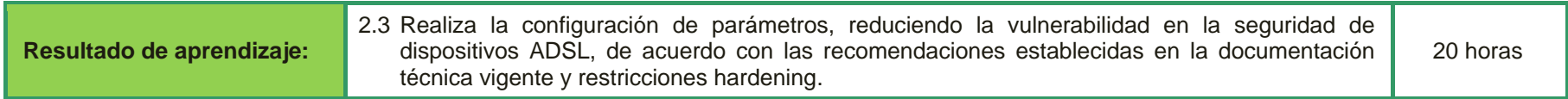

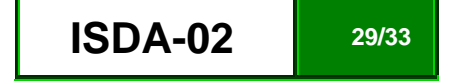

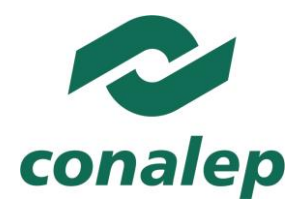

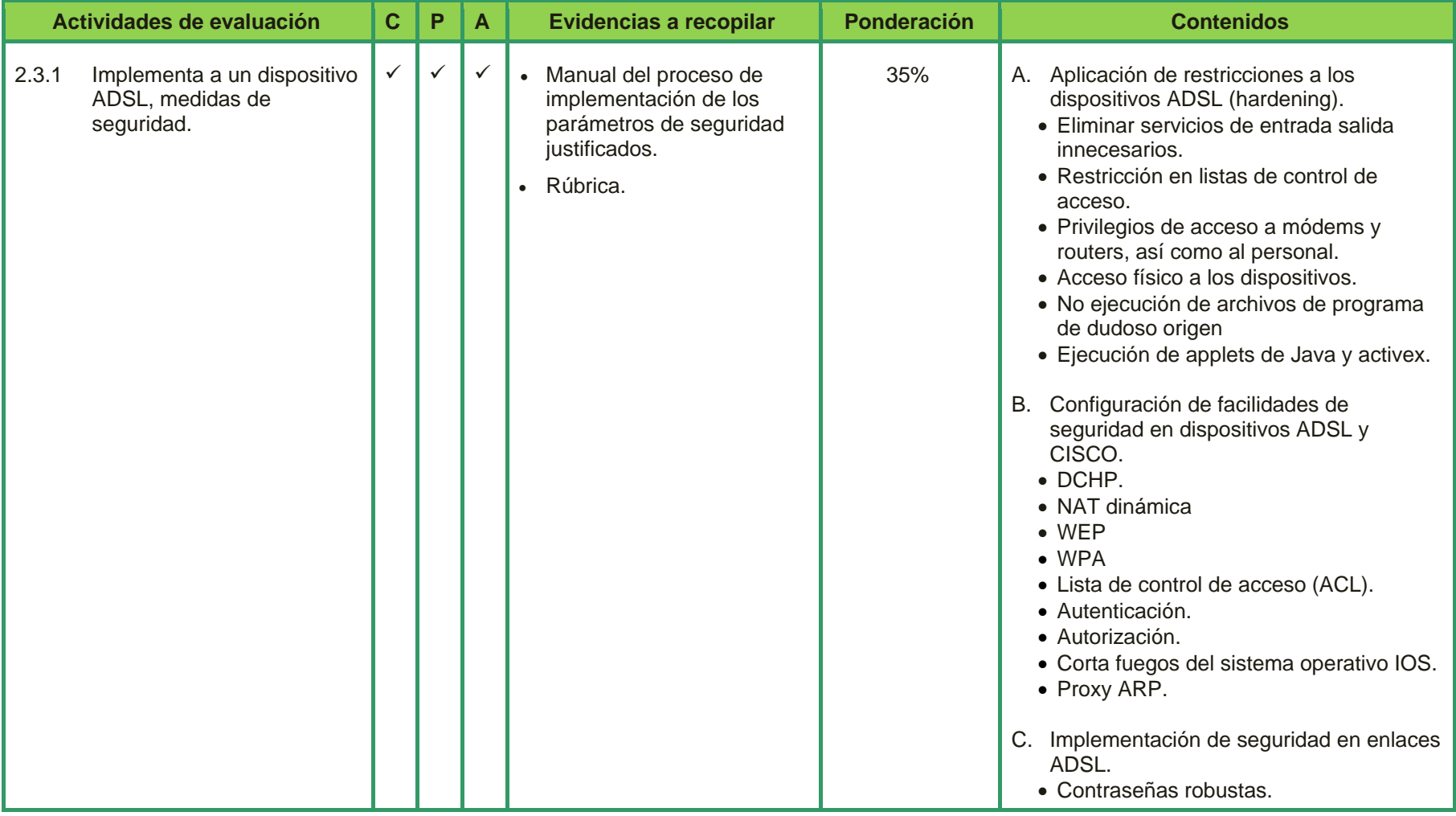

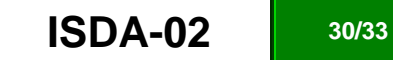

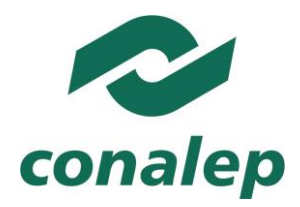

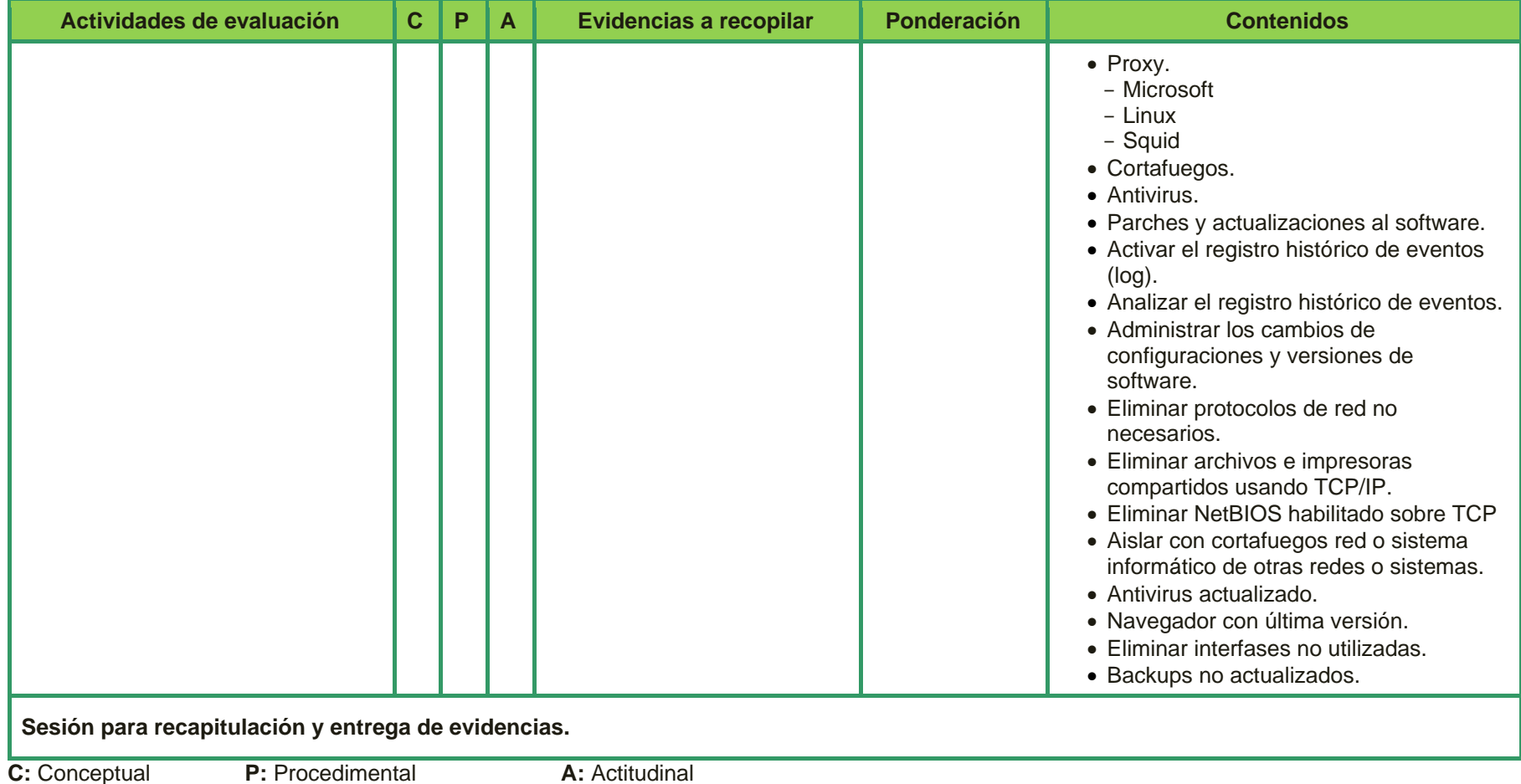

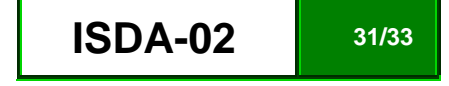

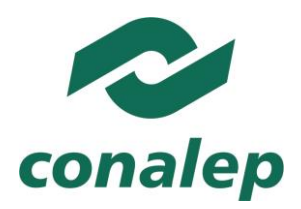

#### **2.5. Referencias**

**Básicas:**

- Ariganello, Ernesto. *Redes CISCO, Guía de estudio para la certificación CCNA-640-801.* 1ª Ed. Alafaomega RA-MA, México 2007.
- Comer, Douglas. *Redes Globales de Información con Internet y TCP/ IP*. Prentice Hall, México, 2000.
- Graesser, Dana. *CISCO router hardening step by step*. SANS Institute, INFOSEC Reading room, Julio, 2001.
- Halsall, Fred. *Redes de computadores e internet*. 5ª Ed. Pearson, Madrid, 2006.
- Stallings, William. *Comunicaciones y Redes de Computadores*. Prentice Hall, México, 2004.

#### **Complementarias:**

- .A.C. Bingham, *ADSL, VDSL and Multicarrier Modulation* John Wiley & Sons, E.U. 2000.
- Tanenbaum, A. *Organización de computadoras, un enfoque estructurado.* 4ª Ed.Pearson; México, 2000.

#### **Páginas web:**

- **Arquitectura de routers**, Disponible en: [http://www.textoscientificos.com/redes/arquitectura-routers/puertos-salida,](http://www.textoscientificos.com/redes/arquitectura-routers/puertos-salida) (09/07/2015)
- **Información técnica ADSL**, Disponible en: [http://www.theinquirer.es/2009/01/06/nvidia-gt212-384-stream-processors-en-40-nm-y-gddr5.html,](http://www.theinquirer.es/2009/01/06/nvidia-gt212-384-stream-processors-en-40-nm-y-gddr5.html) [http://www.publispain.com/adsl/;](http://www.publispain.com/adsl/) [http://es.kioskea.net/contents/technologies/adsl.php3,](http://es.kioskea.net/contents/technologies/adsl.php3) (09/07/2015).
- **Manuales de módems y routers ADSL,** Disponible en**:** [http://www.publispain.com/adsl/manuales.html,](http://www.publispain.com/adsl/manuales.html) (09/07/2015)
- **Parámetros de configura**consulta junio 1, 2011]. **ción de un dispositivo inalámbrico**, Disponible en: [http://www.usr.com/support/9108/9108](http://www.usr.com/support/9108/9108-es-ug/wui_internet.htm) [es-ug/wui\\_internet.htm,](http://www.usr.com/support/9108/9108-es-ug/wui_internet.htm) (09/07/2015)

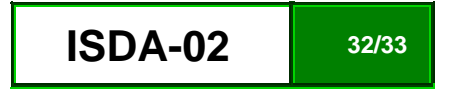

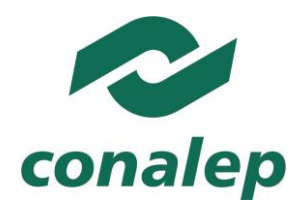

- **Recomendaciones de seguridad por Microsun systems**, Disponible en: [http://www.sun.com/bigadmin/content/developer/howtos/generic\\_host.jsp](http://www.sun.com/bigadmin/content/developer/howtos/generic_host.jsp) (09/07/2015)
- **Seguridad en la conexiones ADSL,** Disponible en**:** [http://www.movistar.es/on/io/es/atencion/tutoriales\\_articulos/seguridad/formas.htm,](http://www.movistar.es/on/io/es/atencion/tutoriales_articulos/seguridad/formas.htm) (09/07/2015)
- **Squid, software usado como proxy en seguridad**, Disponible en: [http://www.deckle.co.za/squid-users-guide/Terminology\\_and\\_Technologies,](http://www.deckle.co.za/squid-users-guide/Terminology_and_Technologies) (09/07/2015)

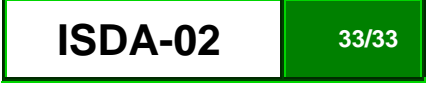